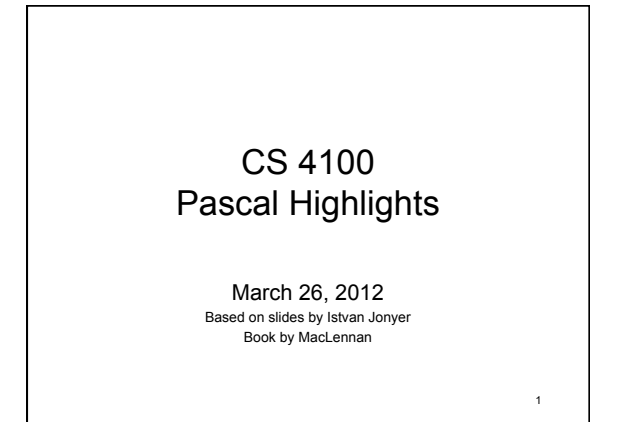

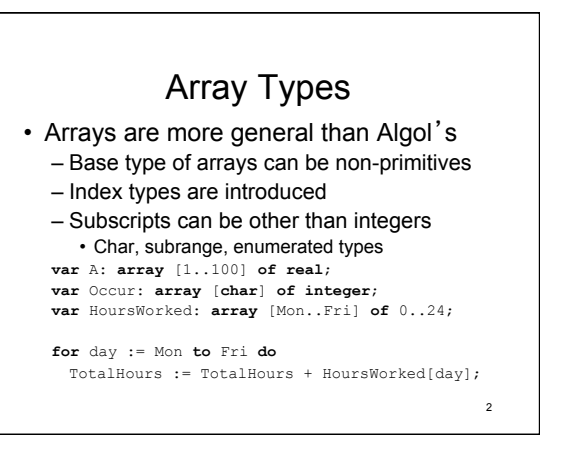

# **Dimensions**

- Only single-dimension arrays are allowed!!!
- However: – Base type of array can be another array!!! **var** M: **array** [1..20] **of array** [1..100] **of real**; – Dereferencing: M[3][5]

3

#### • *Syntactic sugar*: **var** M: **array** [1..20, 1..100] **of real**; M[3, 5] (Doesn't affect functionality, sweeter for human use.) <sup>4</sup>

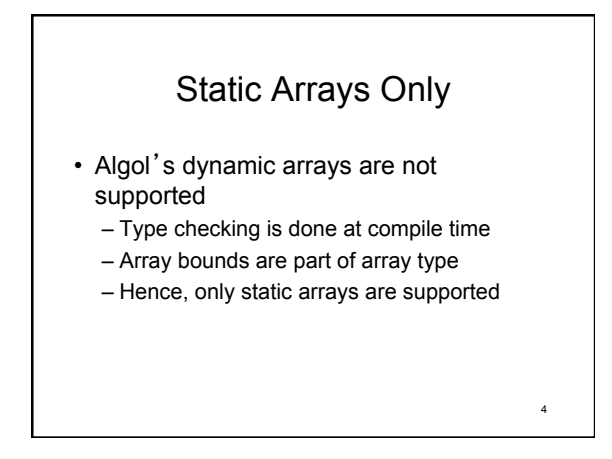

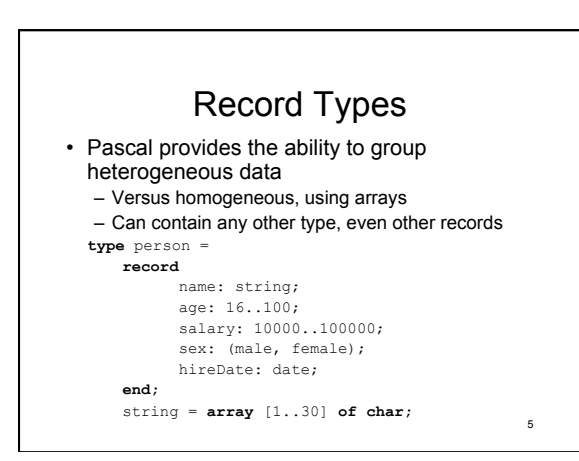

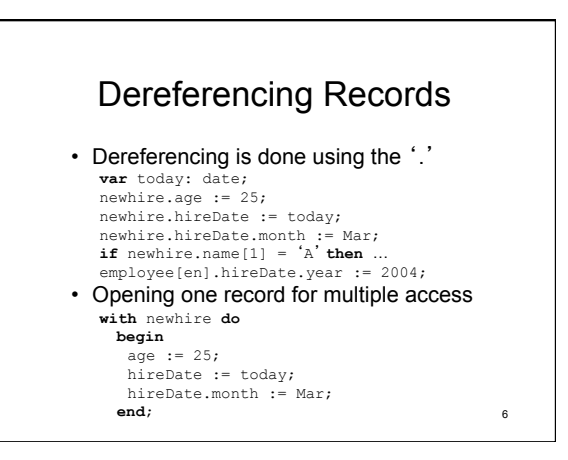

### Variant Records

- Pascal supports saving storage using variant records; allows alternative structures
	- Not all components of a record may be used at the same time

• E.g.: Plane altitude and location on ground

- C: union
- Union is unsafe as it allows access to any member
- Pascal attempts to solve this security problem • Access only members allowed by *tag field* 
	- Initialization not required after tag value change, so type system can be circumvented after all…
		-

7

### Variant Record Example

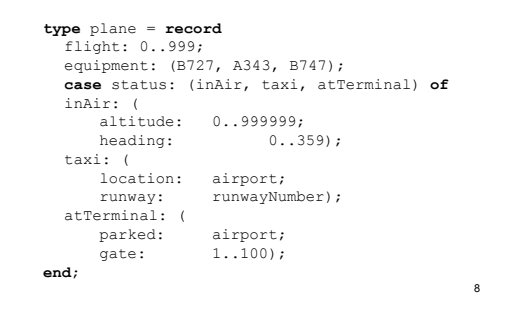

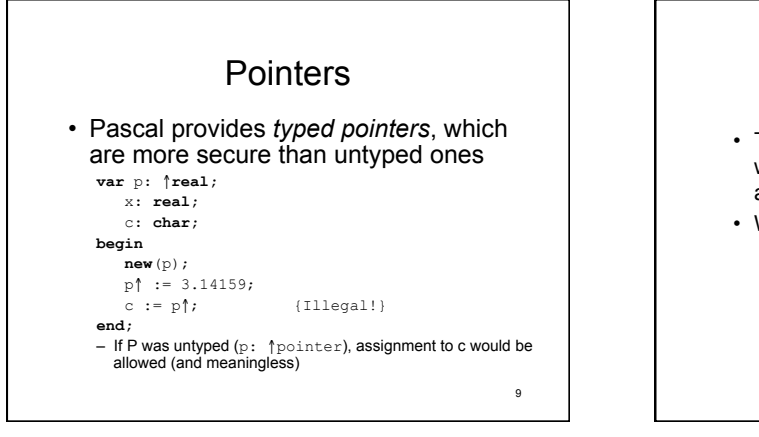

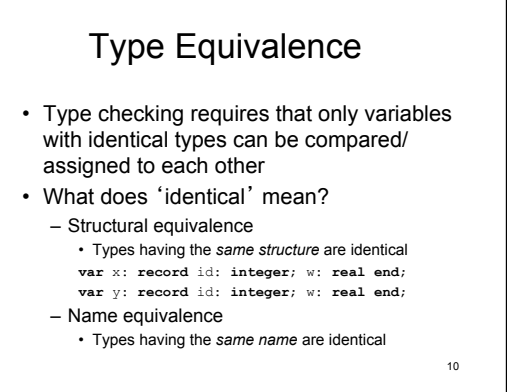

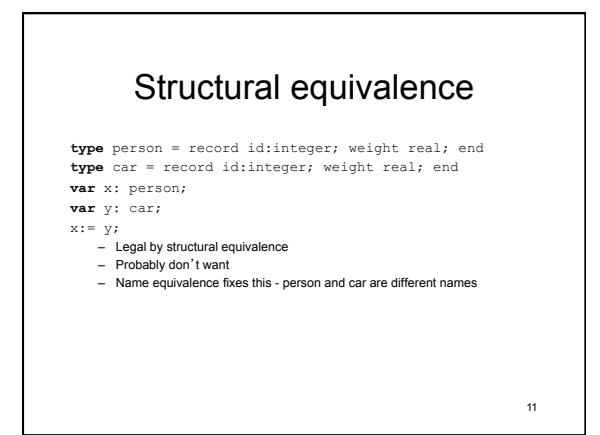

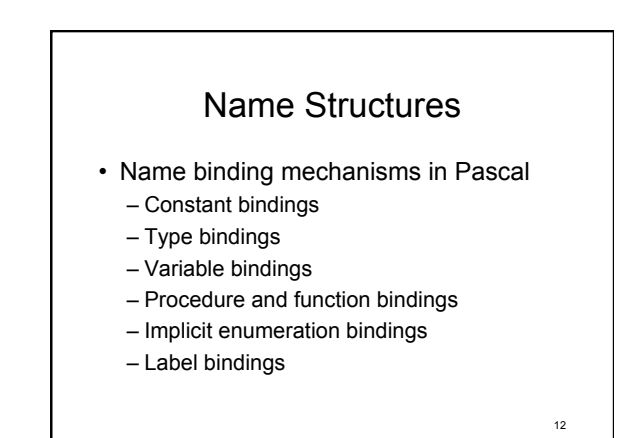

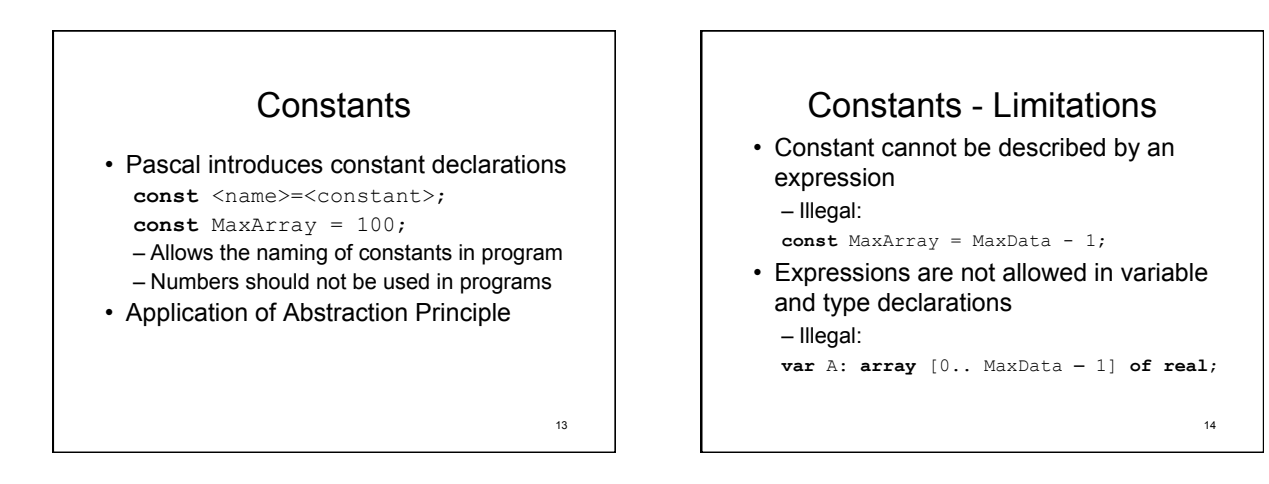

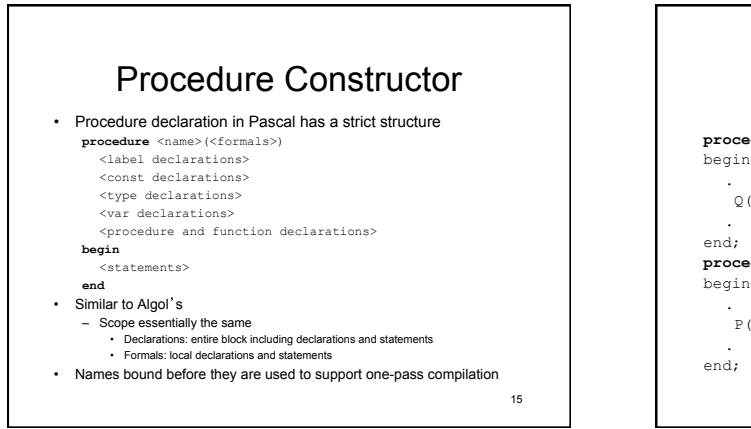

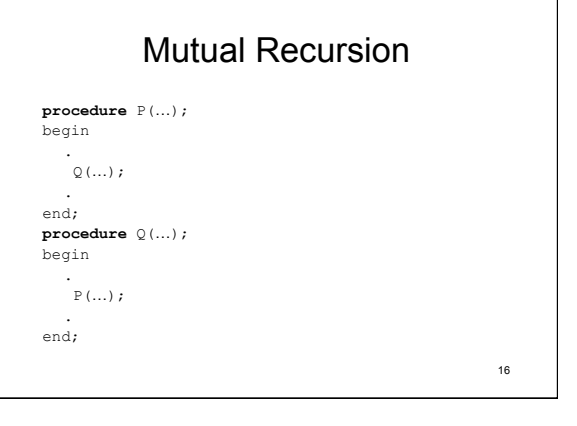

## Procedure Constructor

- Opposite of top-down
	- Uppermost procedures first, then lower ones they call
- Mutual recursion
	- Cannot define both procedures before one is called
- Pascal's solution
	- "forward" declaration of procedures allows recursion, and observation of structure principle **procedure** Q(…); **forward**;

17

18 No Blocks • Pascal eliminates Algol's blocks – Compound statements but no blocks – Variable declarations are only allowed before *begin* in procedures and functions – Simplifies name structures – Complicates efficient use of memory • Storage shared only between disjoint procedures

#### Control Structures

- Pascal includes more control structures than Algol-60, but they are simpler
	- Provides simple I/O
	- Introduces more structured control structures (structure principle) • 1-entry point 1-exit point controls
	- Includes goto (rarely needed)
	- Includes recursive procedures

favor of one simpler than Fortran's **for** <name> := <exp> {**to**|**downto**} <exp> **do** <statement> – Only step size of 1 is allowed (+1 & -1) • May be too restrictive – Bounds are computed once, on entry

• Called *definite iterator*  – Always executes a definite number of times unless goto

for-Loop is Austere • Pascal removes the baroque for loop, in

20

## Leading & Trailing Decision Loops

19

- Indefinite iterators:
	- Loop is controlled by condition, not counter – Condition is tested each time
- Versus pre-computed in *for*-loop • Leading Decision loop
- **while** <condition> **do** <statement> • Trailing Decision loop
- **repeat** <statement>**<sup>+</sup> until** <condition> • Mid-Decision loop
- 21 – Can be implemented using "**while true do**"

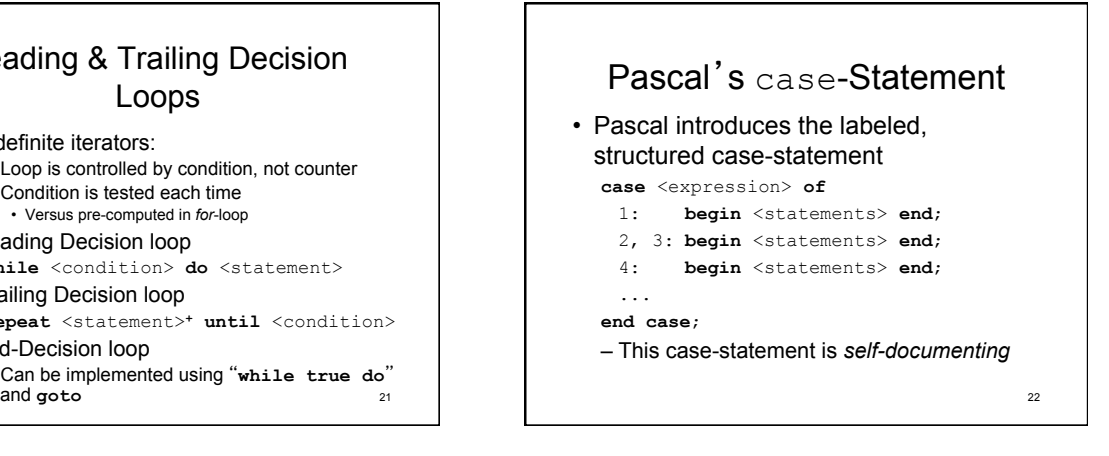

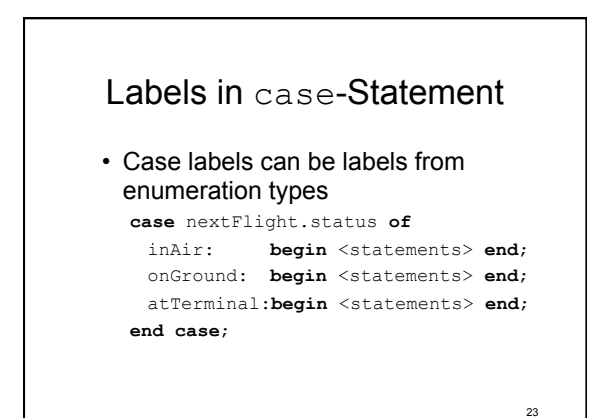

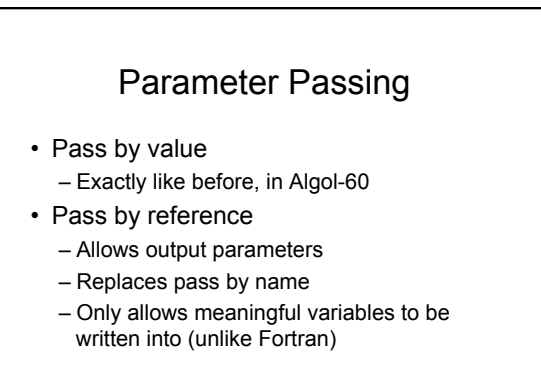

#### Pass as Constant

- Pass as constant was originally specified instead of pass by value
	- Like pass by value, but parameter could not be modified in callee • Safe
	- Implemented as pass by reference • Efficient
	- Replace by pass by value, since pass as constant can be circumvented using scoping (p 202)
	- 25 • C++ provides this functionality by explicit pass by reference and *const* definitions ( f(const int &a) )

## Two Orthogonal Issues

- Input vs output parameters
- Copy value vs pass address
- Decisions should be separated

26

#### Goals

- Main goal: good teaching language
	- Reliability
	- Simplicity
	- Efficiency
- Successful!
- Third Generation

27